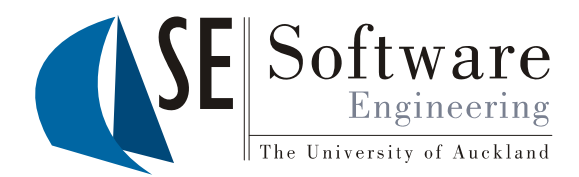

 $\overline{\mathbf{1}}$ 

### Quality Assurance<br>Reflection

Part II - Lecture 9

#### What do they have in common?

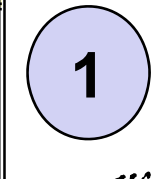

28/09/2012

 $254$  28/09/

SOFTENG

SOFTENG<sub>254</sub>

ealand

versity of Auck

The Uni

 $\textbf{1} \hspace{0.1cm} \big)$  Magic mirror on the wall... …who is the fairest of them all?  $\mathcal{L}$ ueen, you are full fair, it is true,

but Snow White is fairer than you.

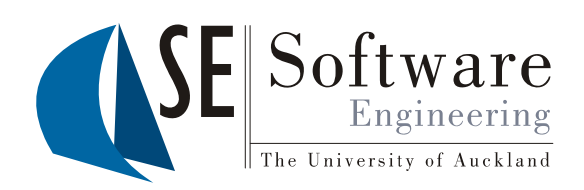

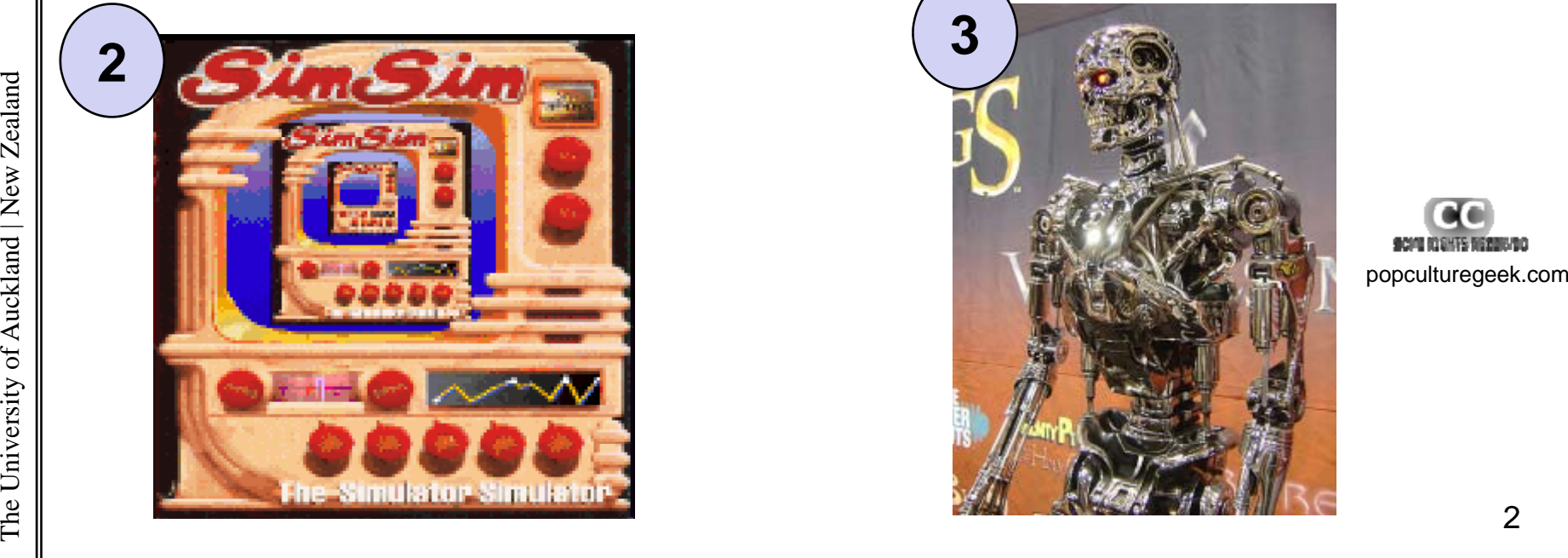

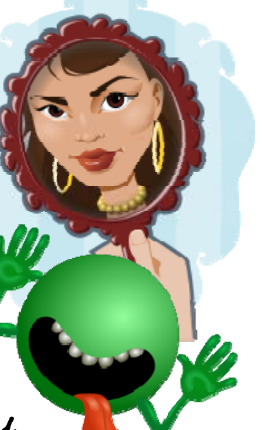

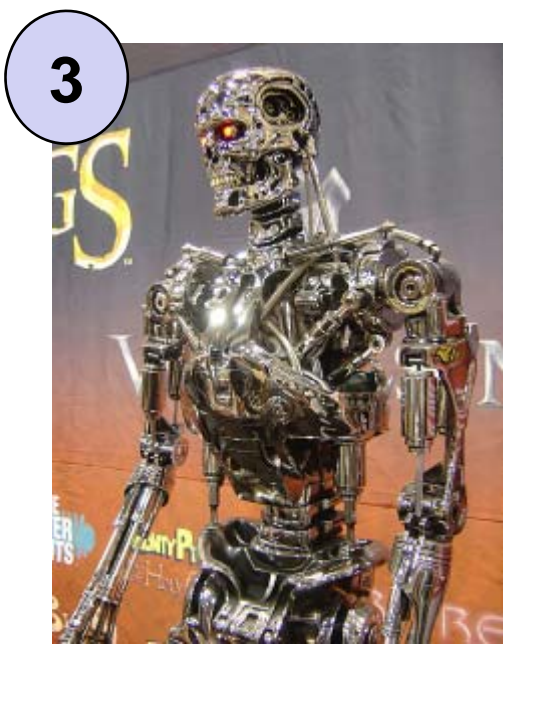

#### Today's Outline

- Reflection  $\bullet$
- The Java Reflection API  $\bullet$
- MetaJ  $\bullet$

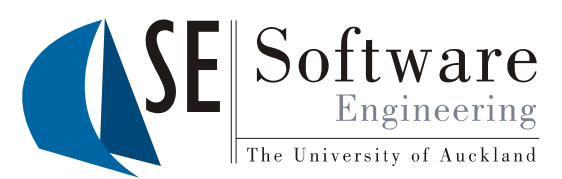

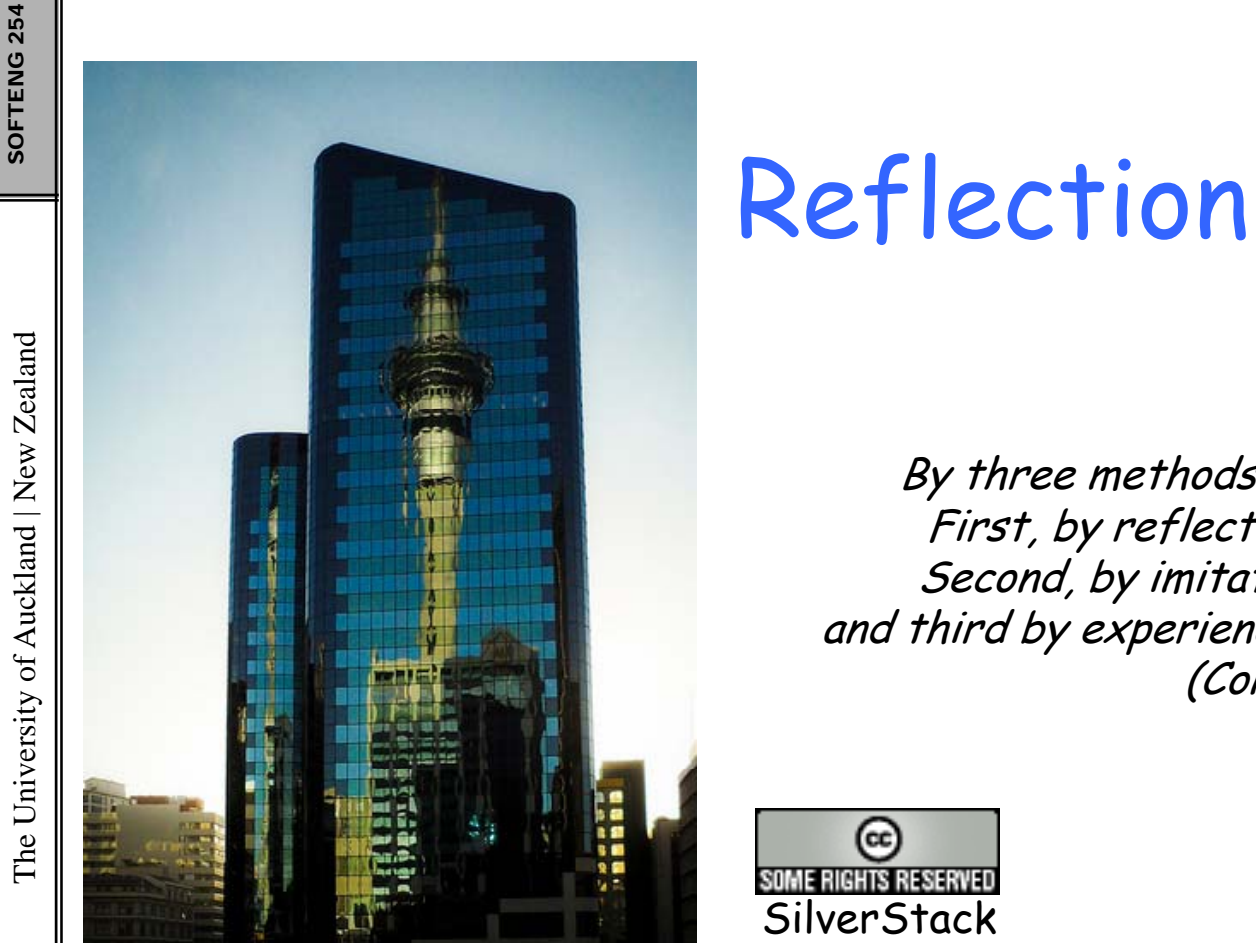

By three methods we may learn wisdom:<br>First, by reflection, which is noblest;<br>Second, by imitation, which is easiest; and third by experience, which is the bitterest.<br>(Confucius)

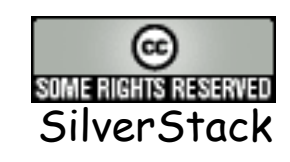

### Reflection

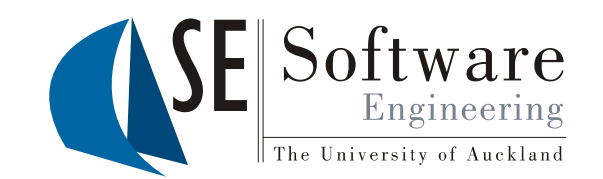

/2012 The abilit y of a pro gram to **observe** and possibl y **modif y** <sup>254</sup> 28/09/<sup>y</sup> pg <sup>p</sup> its own **structure** and **behavior**.

- Two kinds of reflection
	- –Structural: reflection on data structures & code
	- –- Behavioral: reflection on program behavior
- • Two basic operations
	- –- Introspection: observe program
	- –- Intercession: modify it
- • Can be **static** (before runtime) or **dynamic** (during version of the Static (Delo<br>
runtime)<br>
• Can be dangerous …
	-

•

## Metaobject Protocols (MOPs)<br>The way reflection is done in OO languages

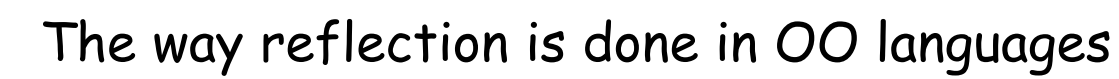

- 
- $\begin{array}{c} \frac{35}{84} \ \end{array}$  . Internal program entities (e.g. types) are represented as<br>  $\begin{array}{c} \hbox{\scriptsize{N}}\ \end{array}$  . Metaobjects are like normal objects, but they serve a speed by the purpose  $\begin{array}{c} \hbox{\scriptsize{N}}\ \end{array}$  . The wa jects are like normal objects, but they serve a special purpose
	- • The way we handle these metaobjects, i.e. the way methods have to be called in order to do a reflection task, is the **metaobject protocol**
	- •**Introspecting** the system means getting metaobjects
	- • **Intercession** means that we can modify them and make those modifications affect the system (sometimes this is done automatically)

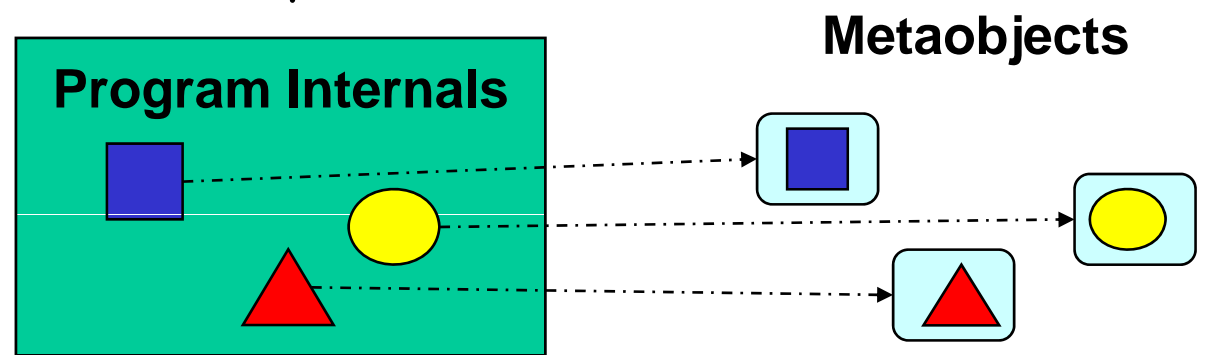

28/09/2012

SOFTENG

#### Introspection of Data Structures

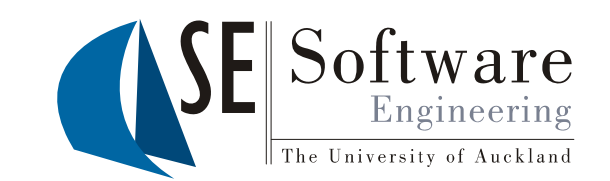

- $\begin{bmatrix} 2011 & 2011 & 2011 & 2011 & 2011 & 2011 & 2011 & 2011 & 2011 & 2011 & 2011 & 2011 & 2011 & 2011 & 2011 & 2011 & 2011 & 2011 & 2011 & 2011 & 2011 & 2011 & 2011 & 2011 & 2011 & 2011 & 2011 & 2011 & 2011 & 2011 & 2011 & 2011 & 2011 & 2011 & 2011 & 201$ 
	-
	-
- <sup>24</sup><br>25 28 28 29 2009 They stay unchanged during runtime<br>26 28 28 29 2010 The might set an abiest not knowing t • Sometimes we want a program to be able to work with unknown data structures
	- It might get an object, not knowing the exact class
	- A system might allow dynamic loading of classes –
	- Solution: use introspection
		- Get metaob ject for the class of the unknown ob ject
- France Get metaobject for the class of the unknown obj<br>- Metaobject gives us a description of the unknown<br>class<br>- Class ject gives us a description of the unknown ob ject's class

versity of Auck **ass** String getName() Field[] getFields() <sup>M</sup> th d[] tM th <sup>d</sup> () ethod[] getM ethos() Constructor[] getConstructors()

| Class                           | Object $f$ = new $Foo()$ ;            |
|---------------------------------|---------------------------------------|
| String getName()                | Class $c = f.getClass()$ ;            |
| Field[] getFields()             | System.out.println(<br>c.getName()) ; |
| Constructor[] getConstructors() | Lemma (1) * [Constituting 7] * [For   |

•

### Intros pection of Code

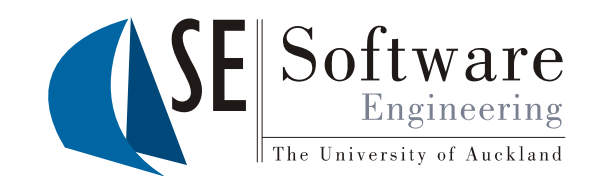

 $\begin{bmatrix} \frac{\alpha}{\alpha} \\ \frac{\alpha}{\alpha} \\ \frac{\alpha}{\alpha} \end{bmatrix}$  • Only supported in few languages<br> $\begin{bmatrix} \frac{\alpha}{\alpha} \\ \frac{\alpha}{\alpha} \end{bmatrix}$  • Possibility to look into method be

kland | New Ze

The Univ

- 
- $\frac{185}{28}$  Possibility to look into method bodies and see all the statements Program code is usually represented ("reified") as abstract syntax tree (AST)<br> Metaclasses for different statements, expressions, ...
	- $\cdot$  Metaclasses for different statements, expressions, ...

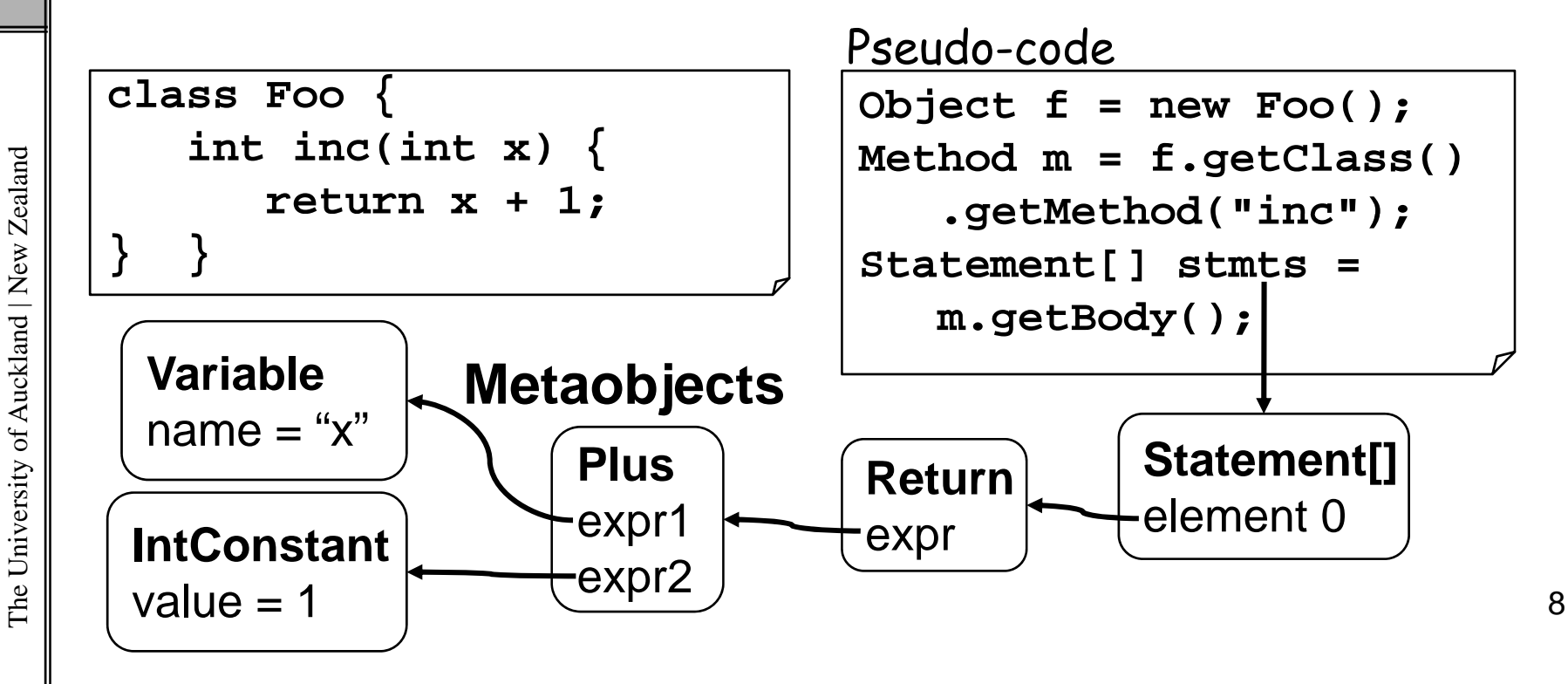

#### Intercession

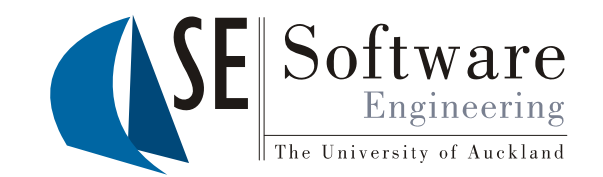

9

- 
- $\begin{bmatrix} 2011 \ 20211 \ 20111 \ 20111 \end{bmatrix}$  Data structures / program code can be modified during runtime<br> $\begin{bmatrix} 2011 \ 20111 \ 20111 \end{bmatrix}$  Can be done, for example, simply through modification of  $\begin{array}{c} \frac{18}{84} \\ \frac{1}{84} \\ \frac{1}{$ 
	- •Rare feature because it can be dangerous (confusing and unsafe)
	- · Invariants like types and program code usually important for us to understand complex systems efore

```
object f = new Foo();<br>
Method m = f.getClass<br>
.getMethod("inc");<br>
Statement[] stmts = m<br>
Return rstmt = (Retur<br>
Plus pexpr = (Plus) r<br>
pexpr.expr2 = new Int<br>
\frac{1}{2}Pseudo-code class Foo {<br>
class Foo {<br>
int inc(int x)
                                                                           return x+1;

eth
o
d m = 
           .getMethod("inc");
      Statement[] stmts = m.getBody();
      Return rstmt = (Return) stmts[0];
                                                                  } }
                                                                  class Foo {

                                                                 After
      Plus pexpr = (Plus) rstmt.expr;
      pexpr.expr2 = new IntConstant(99);
                                                                       int inc(int x) {
                                                                           return x+99;
                                                                  } }
```
kland | New Ze versity of Auck The Univ

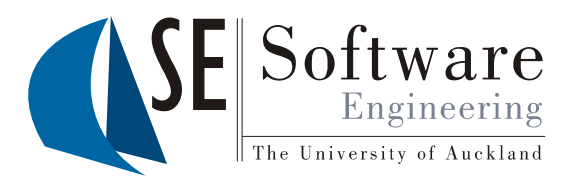

#### The Java Reflection API

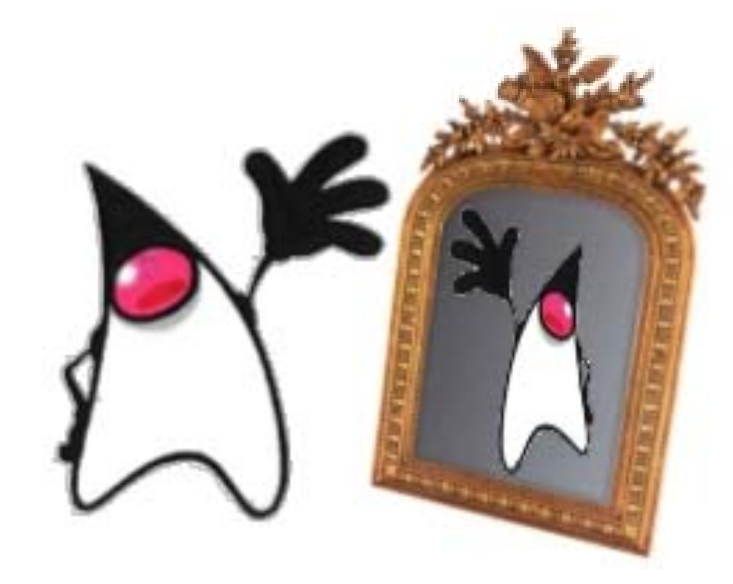

28/09/2012

The University of Auckland | New Zealand

#### Reflection in Java

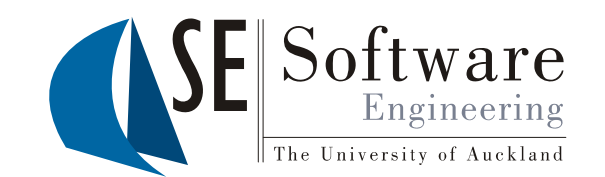

- $\mathbb{R}^{\mathbb{Z}}_{\mathbb{R}}\Vert\cdot\Vert$  Java does not support full dynamic reflection  $\begin{array}{c} \frac{25}{84} \\ \frac{25}{84} \\ \frac{1}{84} \\ \frac{25}{84} \\ \frac{25}{84} \\ \frac{2$ 
	- - Intros pection o f **types**
		- Introspection of method signatures
		- – Introspective **access** to types and methods
			- Instantiation
			- Field access (read and write)
- $\begin{array}{c} \mathbb{R}^{\mathbb{R}} \\ \mathbb{R} \\ \hline \mathbb{R} \\ \mathbb{R} \end{array}$  . For safety: exceptions of
- • For safety: exceptions are thrown when something version of Survey, exceptions are infown when something<br>doesn't work (e.g. NoSuchFieldException,<br>NoSuchMethodException, SecurityException)  $\mathcal{L}$  and  $\mathcal{L}$  11

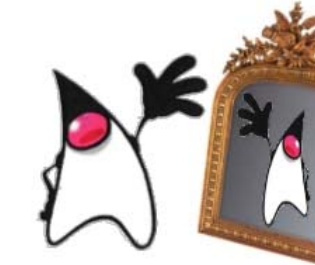

#### Java Reflection Example: Introspection

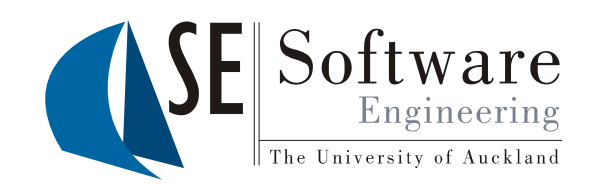

```
/2012import java.lang.reflect.*;
\begin{array}{c}\n\circledcirc \\
\circledcirc \\
\hline\n\text{public static void main(String[] args) {\n    Object o = new Integer(1);\n    Class c = o.getClass();\n    }\n\end{array}\n\quad\n\text{System out } \begin{array}{c}\n\circledcirc \\
\bullet \\
\bullet \\
\bullet \\
\end{array}\n\quad\n\text{System} \end{array}\n\quad\n\text{Matrix} \begin{array}{c}\n\circledcirc \\
\bullet \\
\bullet \\
\end{array}\n\quad\n\text{System} \end{array}\n\quad\n\text{Matrix} \begin{array}{c}\n\circledcirc \\
\bullet \\
\end{array}\n\quad\n\text{Matrix} \begin{array}{c}\n\circledcirc \\
\bullet \\
\end{arrayo = n
ew Intege
r(1);
 o e tege ( );
                   Class c = o.getClass();
                   System.out.println(c.getName()); // java.lang.Integer
                   System out println(
                         ..println(c.getSuperclass().getName()); // java.lang.Number
                   System.out.println(
                    c getPackage() getName()); // java lang
c.getPackage().getName()); java.langfor(Field f : c.getFields())
                          System.out.println(f); // … int … MIN_VALUE , …
                    f ( h d h d ())
for(Met

o
d m : c.getMet

o

                          s())System.out.println(m); // … int … hashCode() , …
                   for(Constructor ct : c.getConstructors())
 The Univ 12 System.out.println(ct); // 
                                                                                         …
Integer(int) , 
…
       } }
```
SOFTENG

#### Java Reflection Example: Introspective Access I

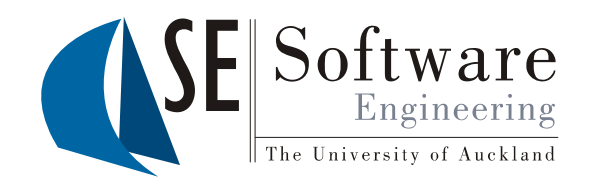

```
\begin{array}{l} \begin{array}{c} \frac{1}{2} \\ 0 \\ 0 \\ \frac{2}{3} \\ \frac{2}{3} \\ \frac{2}{3} \end{array} \end{array} public void hello() {<br>System.out.println
 \begin{bmatrix} 2\frac{1}{2} & \frac{1}{2} \\ \frac{1}{2} & \frac{1}{2} \\ \frac{1}{2} & \frac{1}{2} \end{bmatrix} } } Public void Heilo\setminusSystem.out.println("hello!");
```
 $\begin{array}{c|c|c|c} \n\text{S} & \text{S} & \text$ 

The University of Auckland | New Zealand

**} }**

```
bli l T t {
public c
lass 
Tes

        public static void main(String[] args) {
              try {
kland Class c = Class.forName("Foo");<br>
Method m = c.getMethod("hello",<br>
m.invoke(c.newInstance(), null);
                  forName("Foo");
                  Method m = c.getMethod("hello", null);
              versity of Auck } catch(Exception e) { e.printStackTrace();
              }
\begin{array}{c} \begin{array}{c} \text{min} \\ \text{min} \end{array} \begin{array}{c} \text{min} \\ \text{min} \end{array}
```
#### Java Reflection Example: Introspective Access II

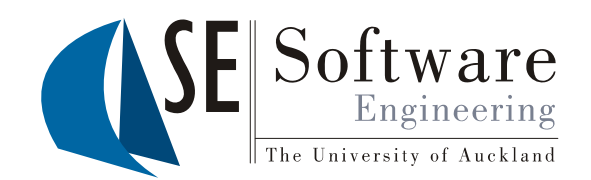

```
\begin{bmatrix} 20 \\ 20 \\ 20 \\ 30 \\ 20 \end{bmatrix} public class Foo { public int x; }<br>\begin{bmatrix} 20 \\ 20 \\ 20 \\ 30 \end{bmatrix} import java lang reflect **
```
The University of Auckland | New Zealand

```
\begin{array}{c}\n\begin{array}{c}\n\frac{1}{8} \\
\frac{1}{8} \\
\frac{1}{8} \\
\frac{1}{8} \\
\frac{1}{8} \\
\frac{1}{8} \\
\frac{1}{8}\n\end{array}\n\end{array}\n\n  \text{public class Test }\n\n\left\{\n\begin{array}{c}\n\text{public static void main} \left( \right. \right.\n\end{array}\n\right.</math>g public class Tes<br>
public static
            public static void main(String[] args) {
                  try {
                        Class c = Class.forName("Foo");
                        Field fieldx = c.getField("x");
                         Object foo = c newInstance();

                        fieldx.set(foo, 99);
                         Object foo = c.newInstance();<br>fieldx.set(foo, 99);
                        System.out.println(fieldx.get(foo));
                      catch(Exception e) {<br>e.printStackTrace();
                  }
\begin{array}{c} \begin{array}{c} \n \begin{array}{c} \n 1 \ \n \end{array} \\
 \n \end{array}
```
# The University of Auckland | New Zealand versity of Auck

#### Class **Class<T >**

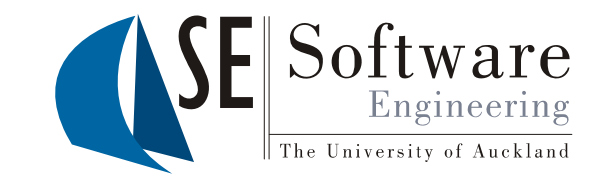

- $\bullet$ **static Class<?> forName(String className)**
- •**String getName()**
- •**String getSimpleName()**
- **Class<? super T> getSuperclass()**
- **Field[] getDeclaredFields()**
- **Field[] getFields()**
- **Fi ld tD l dFi ld(St i ) eld getDec laredFi eld(St r ing name** •
- •**Field getField(String name)**
- •**Constructor<T> getConstructor(Class... paramTypes)**
- kland | New Ze **Method getMethod(String name, Class... paramTypes)**
- •**T newInstance()**
- **boolean isArray()**
- •**boolean isInterface()**
- •**boolean isPrimitive()**<br> **E** Primitive()<br>  $\frac{1}{2}$  Primitive()

#### Class **Field** and Class **Method**

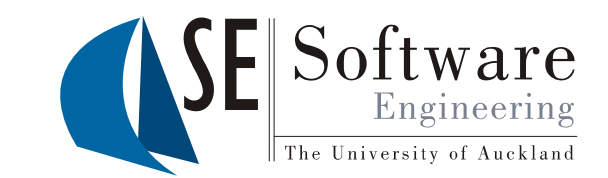

- $\begin{array}{c} \mathbb{C}^{\mathbb{C}}_{\mathbb{C}^{\infty}_{\infty}} \ \mathbb{C}^{\mathbb{C}}_{\infty} \ \mathbb{C}^{\infty}_{\infty} \end{array} \begin{array}{c} \mathbb{C} \ \mathbb{I} \ \mathbb{C} \ \mathbb{C} \ \mathbb{C} \ \mathbb{C} \ \mathbb{C} \ \mathbb{C} \ \mathbb{C} \ \mathbb{C} \ \mathbb{C} \ \mathbb{C} \ \mathbb{C} \ \mathbb{C} \ \mathbb{C} \ \mathbb{C} \ \mathbb{C} \ \mathbb{C} \ \mathbb{C} \ \mathbb{C$ 
	- **String getName()**
	- **Class<?> getType()**
	- **Obj t t(Obj t bj) Objec t get(Objec obj)**
	- **int getInt(Object obj)**
	- **boolean getBoolean(Object obj)**
	- **void set(Object obj, Object value)**
- **kland** Class Method<br>
 string g<br>
 string g
	- **String getName()**
	- **Cl <?>[] tP t T () Class<?>[] getParame ter Types()**
	- **Class<?> getReturnType()**
- **b**  $\begin{bmatrix} 0 & 0 & 0 \\ 0 & 0 & 0 \\ 0 & 0 & 0 \\ 0 & 0 & 0 \\ 0 & 0 & 0 \\ 0 & 0 & 0 \\ 0 & 0 & 0 \\ 0 & 0 & 0 \\ 0 & 0 & 0 \\ 0 & 0 & 0 \\ 0 & 0 & 0 \\ 0 & 0 & 0 \\ 0 & 0 & 0 \\ 0 & 0 & 0 \\ 0 & 0 & 0 \\ 0 & 0 & 0 \\ 0 &$

 $254$  28/09/ SOFTENG 254 SOFTENG

> The University of Auckland | New Zealand versity of Auck

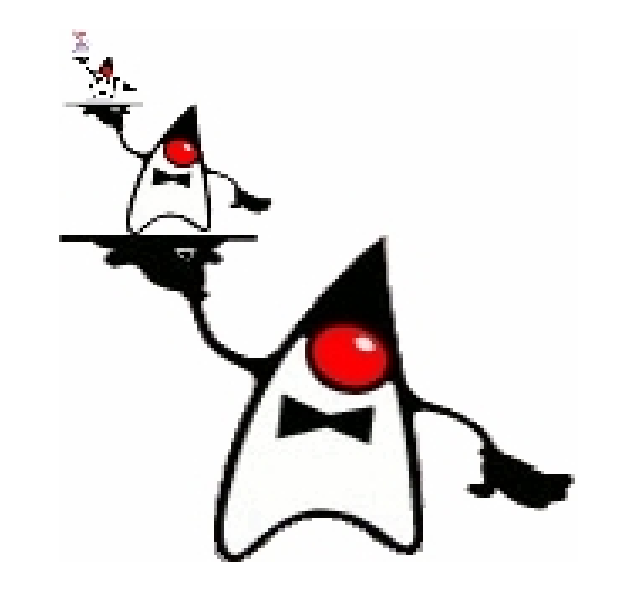

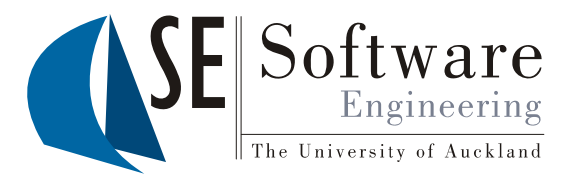

#### MetaJ

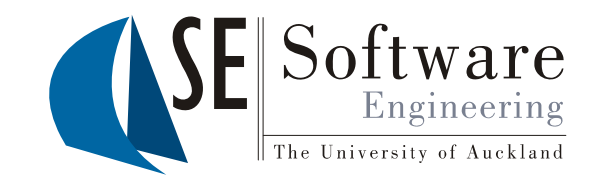

- •**• Reflective interpreter** for Java-like language
- • Research prototype written by Rémi Douence and Mario Südholt

http://www.emn.fr/x-info/sudholt/research/metaj/<br>Cffens complete dynamic structural & behavional

- <u>de lattp://www.emn.fr/x-info/sudholt/research/metaj/</u><br>
. Offers **complete dynamic structural & behavioral reflection**: you can change classes, code, and even the interpreter itself
	- • In other words: nearly everything can be changed by <sup>a</sup> program
	- •However: if you change the wrong thing you crash
	- Common challenge of reflective languages: •ges:balancing act between **power** and **safety**

#### Example: Dynamic Reflection with MetaJ

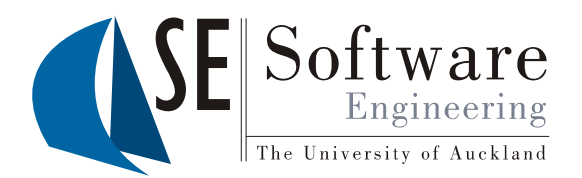

```
\left\{\begin{array}{c} \text{class} \text{Pair} \\ \text{SINR} \\ \text{SINR} \\ \text{SINR} \end{array}\right\}
```

```
class PrintablePair extends Pair {<br>string toString() {<br>return "(" + fst + ", " + sr }<br>}
             Strin
g toStrin
g() {
g g
```

```
return "(" + fst + ", " + snd + ")";
```

```
} }
```
SOFTENG

```
The University of Auckland | New Zealand
```

```
class Main {
          void main() {
               Pair p = new Pair("1" "2");

\begin{array}{c|ccc}\n\text{Ric} & \text{Pai} \\
\hline\n\text{Ric} & \text{Cla} \\
\hline\n\text{Lic} & \text{i} & \text{f}\n\end{array}  Pair("1", "2");Class metaClass = reify(Pair); // Introspection
               if (metaClass.getExtendsLink() == null)
```
versity of Auck **System.out.println("Pair has no superclass!!!"); Instance metaInstance = reify(p); // Intercession metaInstance.instanceLink = PrintablePair** metaInstance.instanceLink = PrintablePair; System.out.println(p.toString());  $\frac{1}{9}$ 

**}**

#### MetaJ's Metaclasses

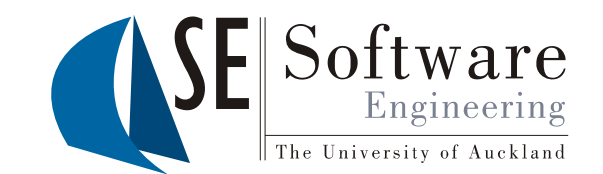

```
\begin{array}{l} \frac{\alpha}{\alpha} \parallel class Class {<br>\begin{array}{ccc} \frac{\alpha}{\alpha} \parallel & \text{Class extendsLink;} \end{array} \end{array} // superclass
Exercise Source Exten<br>
Example 25 DataList da<br>
MethodList
        DataList dataList; // field list
        MethodList methodList;
MethodList methodList;<br>
Instance instantiate() { ... } // "new" operator<br>
}
    }
    class Method {
        private StringList args; // parameter names
       private Exp body; // method body
        Data apply(Environment argsE, Instance i) {
              return this.body.eval(argsE);
        }
```
 $\begin{array}{c} \text{This is} \\ \text{The sum of the number line is } \end{array}$ 

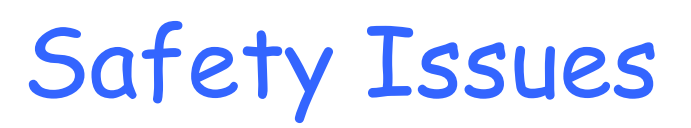

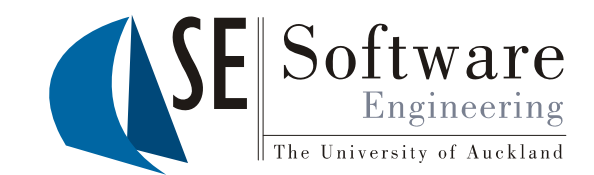

```
zaka Suring Falm (1885)<br>
String fs<br>
String to
                       g fst; Strin
g
s
nd;
String toString() {<br>
return "(" + fst + ", " + snd + ")";<br>
discuss NotAPair {
      }
            }
     class NotAPair {
          int fst;
      }
     class Main {
           void main() {<br>
Pair p = new Pair("1", "2");<br>
Instance metaPair = reify(p);
were println p.fst = 99;<br>
p.fst = 99;<br>
System.out.println(p.toString());<br>
\begin{matrix}\n\end{matrix}<br>
\begin{matrix}\n\end{matrix} } }
```
The University of Auckland | New Zealand

#### Behavioral Reflection

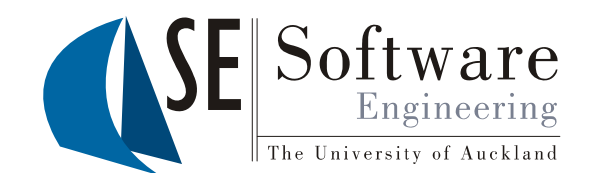

- $\frac{20}{30}$  Not only the running program can be modified (structural<br>reflection), but also the runtime system (behavioral reflection)<br> $\frac{20}{30}$  In MetaJ: the interpreter itself can be changed
	-
	- - –Unchangeable base interpreter which interprets the program
- 254 **1 28 29 29 11 MetaJ:** the interpreter itself can be changed<br> **1 28 29 29 2014 Unchangeable base interpreter which interpreter**<br>
 Possibility to insert a new intermediate inter<br>
the base interpreter and the program - Possibility to insert a new intermediate interpreter between<br>the base interpreter and the program
	- $\blacksquare$  Intermediate interpreter can be arbitrarily modified with reflection (like program)
	- –Can change the **operational**
- Representing the operational<br>
Semantics of the language<br>
 Base interpreter interprets<br>
the intermediate interpreter on top of it which in turn interprets the program
- We can insert as many We can insert as many<br>intermediate interpreters  $\begin{array}{c|c} \mathbb{E} & \mathbb{E} & \$

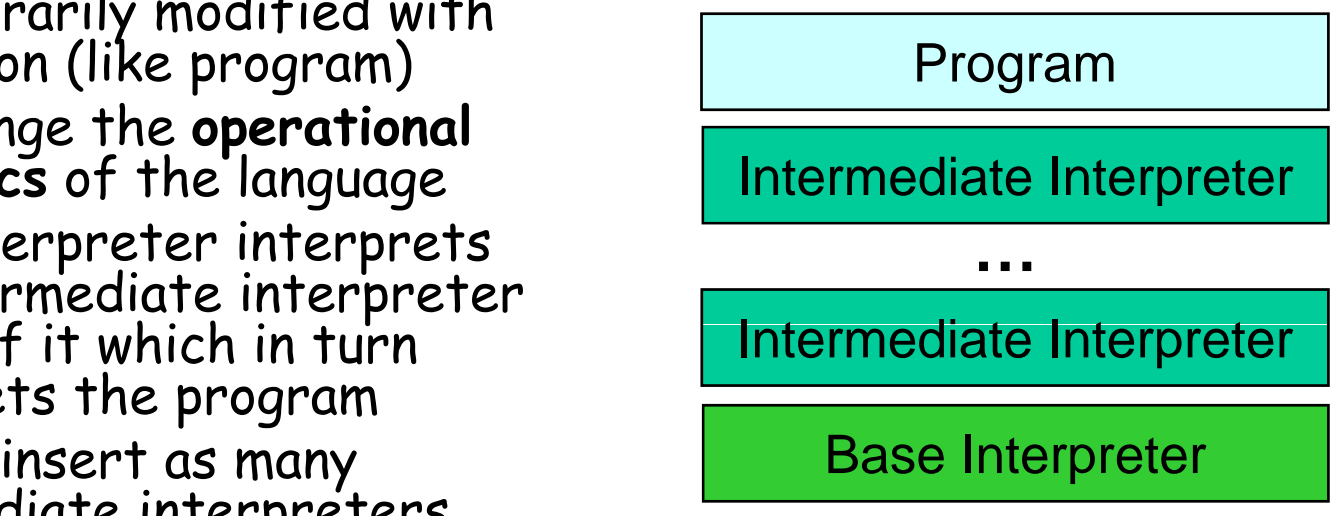

![](_page_22_Picture_0.jpeg)

![](_page_22_Picture_1.jpeg)

- • **Reflection** is the abilit y of a pro gram to observe and
	- –**Introspection** and **intercession**
- $\begin{array}{c|c}\n\frac{1}{84} & \text{possibly modify its own structure and behavior} \\
\hline\n-\n\end{array}\n\begin{array}{c}\n\text{Intersection} \\
\text{O} & \text{languages use metabolic} \\
\end{array}$ - OO languages use **metaobject protocols** (MOPs)<br>with metaclasses and metaobjects
	- • **Java** only supports some introspection and introspective access to methods and fields
	- Other languages (e.g. **MetaJ**) offer full reflection<br>However: reflection can be **dangerous** (lead to hard-
- to-find bugs)<br>and bugs<br>and to-find bugs)

28/09/2012

![](_page_23_Picture_2.jpeg)

![](_page_23_Picture_3.jpeg)

- What are the two basic operations of reflection? 1. What do they do?
- 2. What kind of reflection is Java capable of?
- 3. Why can reflection be dangerous?